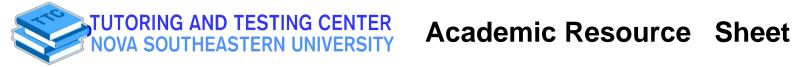

## CSIS 3101 Resources - Java

| Defining a "main" method in Java:                                                                                                    | Declaring variable types in Java:                                                                                                    |                                                                                                    |
|----------------------------------------------------------------------------------------------------|----------------------------------------------------------------------------------------------------|----------------------------------------------------------------------------------------------------|
| <pre>public class Test {     public static void main(String args[]) {         System.out.println("Hello World");     } }</pre>                                                                                                    | In java, variables are required to have a declared<br>variable type upon definition, unlike Python which<br>does so dynamically. Declaring types is done as<br>follows:<br>type variableName = value;<br>In Java, there are different types of variables, such as: |                                                                                                    |
| In this case, myObj is a new instance of the main class,                                                                                                    | surrounded<br>+ int - stores<br>decimals, su<br>+ float - stor<br>such as 19.9<br>+ char - stor<br>values are s                                                                                                    | ores text, such as "Hello". String values are<br>by double quotes<br>s integers (whole numbers), without<br>uch as 123 or -123<br>res floating point numbers, with decimals,<br>99 or -19.99<br>res single characters, such as 'a' or 'B'. Char<br>surrounded by single quotes<br>stores values with two states: true or false<br>String name = "John";<br>System.out.println(name); |
|                                                                                                    | <u>Essential S</u><br>replace()<br>replaceFirst()                                                                                                    | Etring manipulation methods in Java:<br>Searches a string for a specified value, and returns a new string where the<br>specified values are replaced<br>Replaces the first occurrence of a substring that matches the given regular<br>expression with the given replacement                                                                                                    |
| Java Class Constructors:                                                                                                    | replaceAll()                                                                                                    | Replaces each substring of this string that matches the given regular expression with the given replacement                                                                                                    |
| A constructor in Java is a special method that is used<br>to initialize objects. The constructor is called when an<br>object of a class is created. It can be used to set initial<br>values for object attributes. Example:<br>// Create a Main class<br>public class Main {<br>int x; // Create a class attribute                                                                                                    | split()                                                                                                    | Splits a string into an array of substrings                                                                                                    |
|                                                                                                    | <u>startsWith()</u><br>subSequence()                                                                                                    | Checks whether a string starts with specified characters<br>Returns a new character sequence that is a subsequence of this sequence                                                                                                    |
|                                                                                                    | substring()<br>toCharArray()                                                                                                    | Returns a new string which is the substring of a specified string<br>Converts this string to a new character array                                                                                                    |
| <pre>// Create a class constructor for the Main class public Main() {</pre>                                                                                                    | toLowerCase()                                                                                                    | Converts a string to lower case letters                                                                                                    |
| <pre>x = 5; // Set the initial value for the class attribute x }</pre>                                                                                                    | toString()<br>toUpperCase()                                                                                                    | Returns the value of a String object<br>Converts a string to upper case letters                                                                                                    |
| <pre>public static void main(String[] args) {     Main myObj = new Main(); // Create an object of class Main (This will call the constructor)     System.out.println(myObj.x); // Print the value of x   } }</pre>                                                                                                    | trim().<br>valueOf()<br>charAt().<br>indexOf()                                                                                                    | Removes whitespace from both ends of a string         Returns the string representation of the specified value         Returns the character at the specified index (position)         Returns the position of the first found occurrence of specified characters in a string                                                                                                    |
| Contact us via:       Student Affairs Building, 2nd floor         (954) 262-8350       (954) 262-8350         (100)       Insultic Onsultic Onsulti Onsultic Onsult | lastIndexOf()<br>length()                                                                                                    | Returns the position of the last found occurrence of specified characters in a string<br>Returns the length of a specified string                                                                                                    |